## eVidyalaya Halt Yearly Report

Department of School & Mass Education, Govt. of Odisha

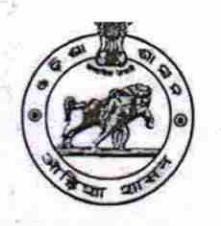

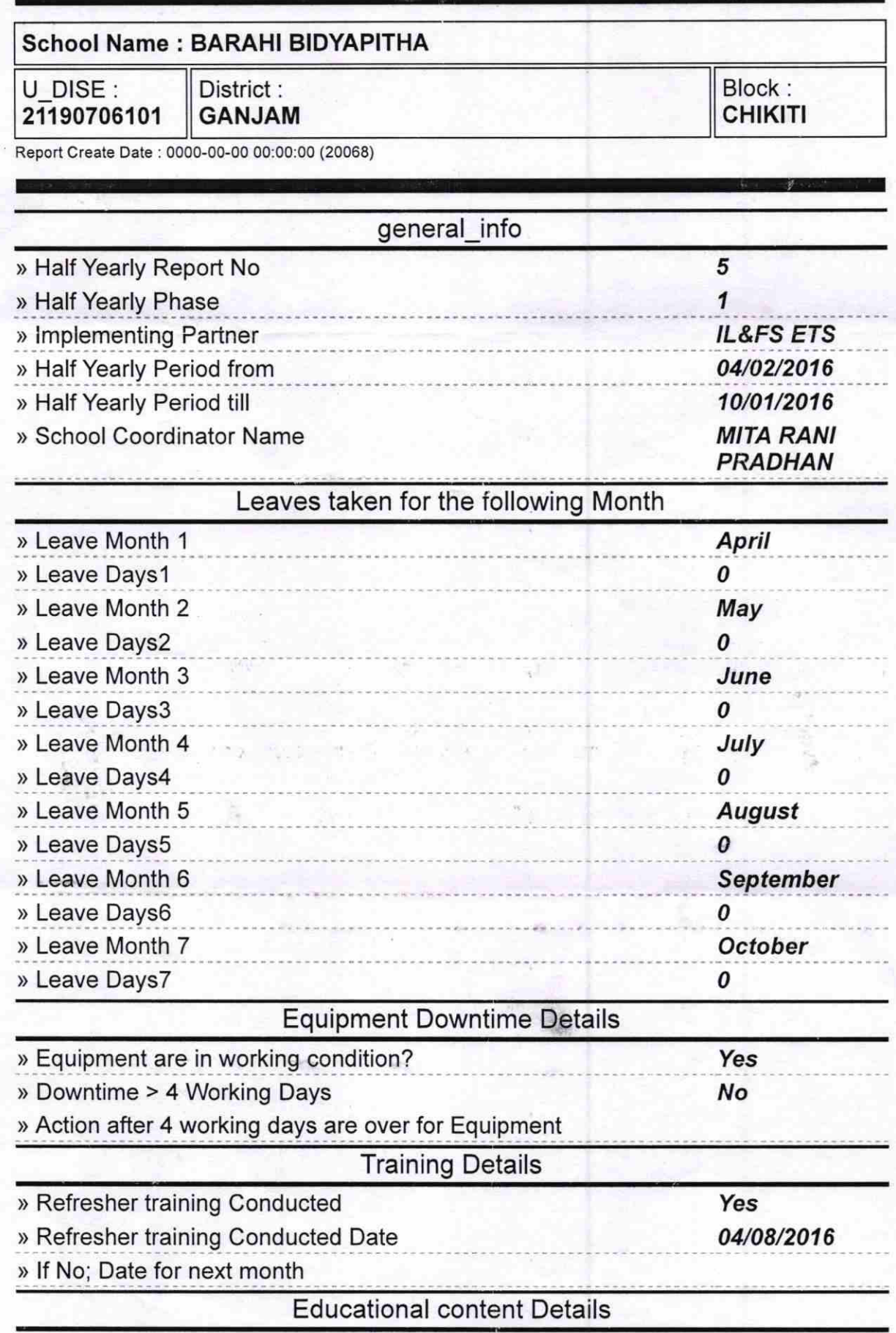

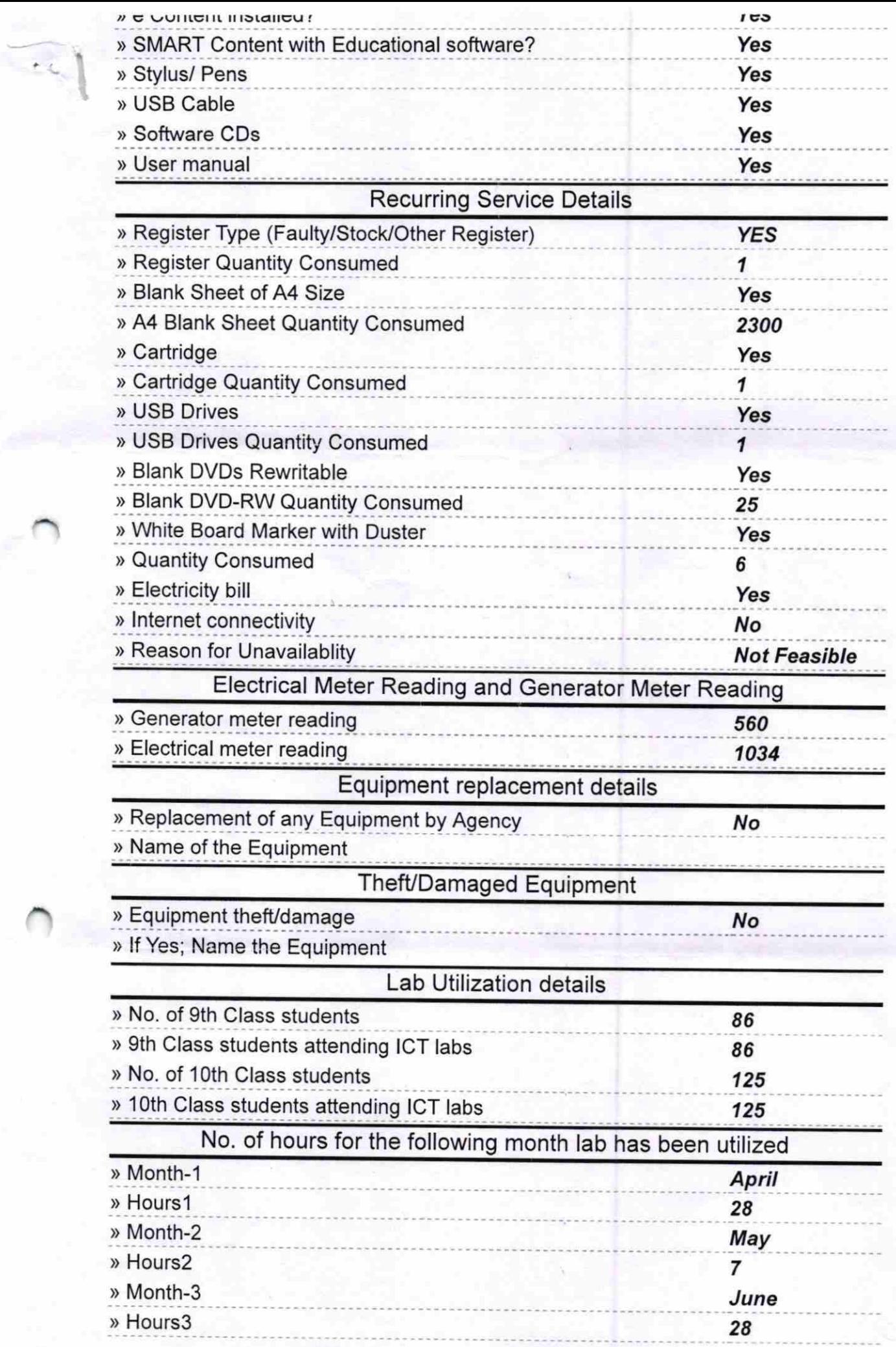

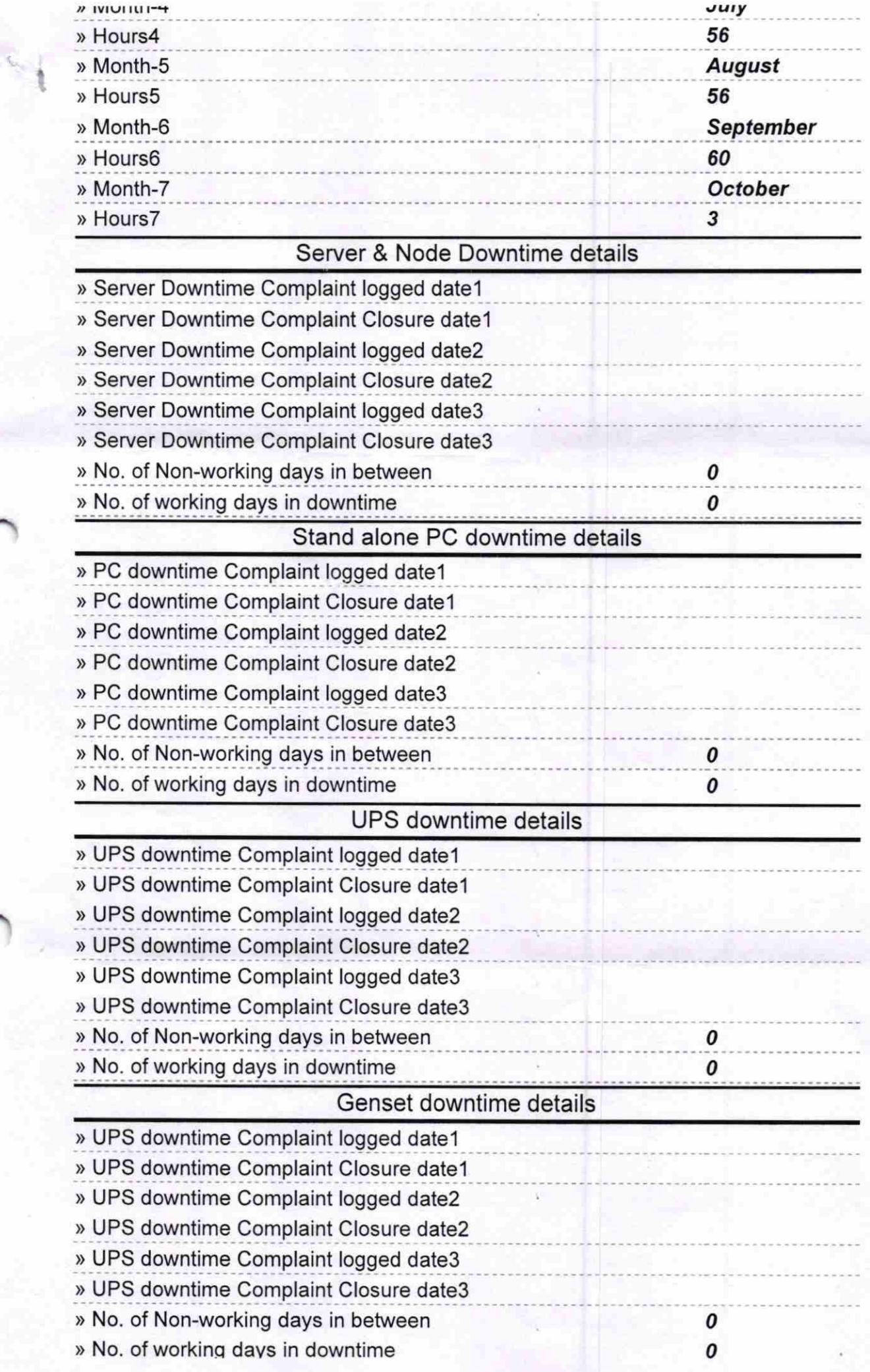

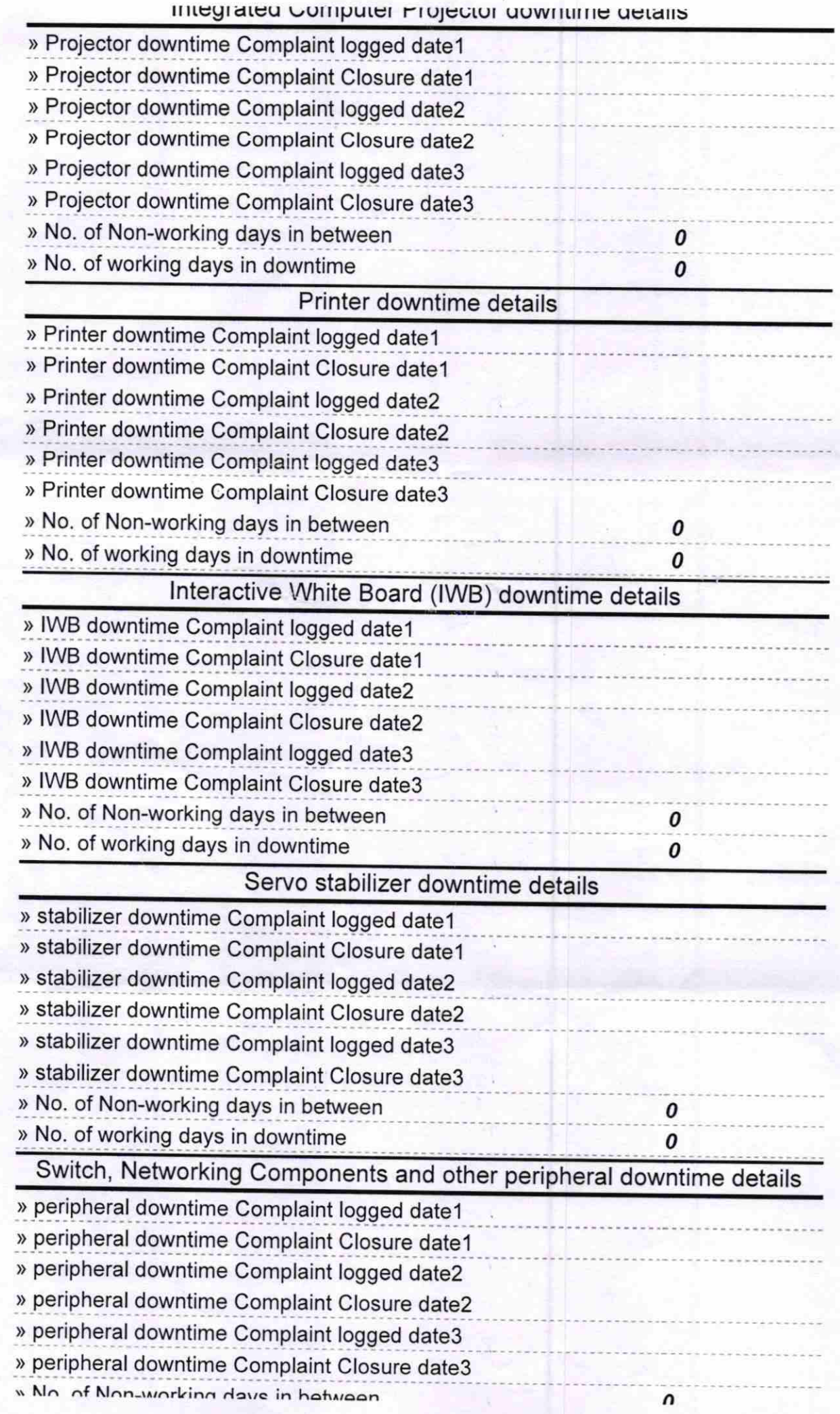

 $\mathcal{A}$ 

Rupa Chandra fraction 3/4/17.<br>Signature of Eadmester Mistress with Seal 17.

U